# Package 'rcbsubset'

October 14, 2022

Type Package

Title Optimal Subset Matching with Refined Covariate Balance

Version 1.1.7

Date 2022-3-23

Author Samuel D. Pimentel

Maintainer Samuel D. Pimentel <spi@berkeley.edu>

Description Tools for optimal subset matching of treated units and control units in observational studies, with support for refined covariate balance constraints, (including fine and near-fine balance as special cases). A close relative is the 'rcbalance' package. See Pimentel, et al.(2015) [<doi:10.1080/01621459.2014.997879>](https://doi.org/10.1080/01621459.2014.997879) and Pimentel and Kelz (2020) [<doi:10.1080/01621459.2020.1720693>](https://doi.org/10.1080/01621459.2020.1720693). The rrelaxiv package, which provides an alternative solver for the underlying network flow problems, carries an academic license and is not available on CRAN, but may be downloaded from Github at <<https://github.com/josherrickson/rrelaxiv/>>.

**Depends**  $R$  ( $>= 3.2.0$ ), MASS, plyr

Imports rcbalance, rlemon

License MIT + file LICENSE

Suggests testthat, rrelaxiv, optmatch

Additional\_repositories <https://errickson.net/rrelaxiv/>

NeedsCompilation no

Repository CRAN

Date/Publication 2022-03-25 23:20:06 UTC

# R topics documented:

rcbsubset-package . . . . . . . . . . . . . . . . . . . . . . . . . . . . . . . . . . . . . . [2](#page-1-0)

# <span id="page-1-0"></span>2 rcbsubset-package

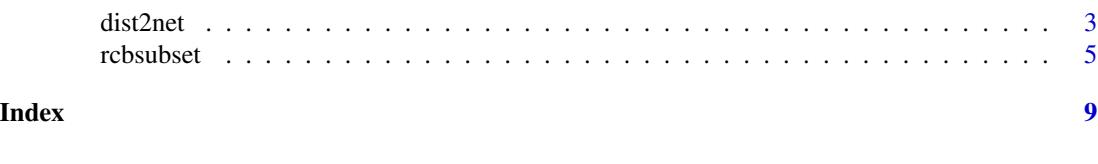

rcbsubset-package *Optimal Subset Matching with Refined Covariate Balance*

# Description

Tools for optimal subset matching of treated units and control units in observational studies, with support for refined covariate balance constraints, (including fine and near-fine balance as special cases). A close relative is the 'rcbalance' package. See Pimentel, et al.(2015) <doi:10.1080/01621459.2014.997879> and Pimentel and Kelz (2020) <doi:10.1080/01621459.2020.1720693>. The rrelaxiv package, which provides an alternative solver for the underlying network flow problems, carries an academic license and is not available on CRAN, but may be downloaded from Github at <https://github.com/josherrickson/rrelaxiv/>.

#### Details

The DESCRIPTION file:

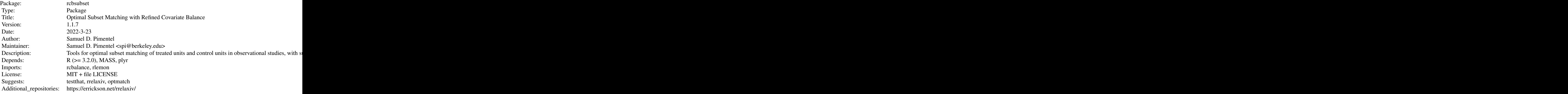

Index of help topics:

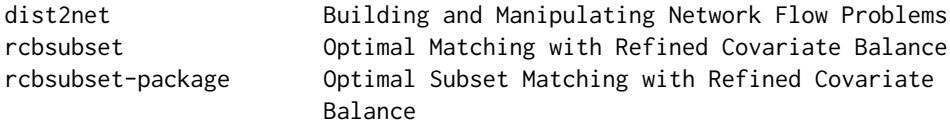

This package computes matches that are optimal under a set of refined covariate balance constraints. These constraints, provided by the user, are a set of nested categorical variables of decreasing imporance which must be marginally balanced as closely as possible in the resulting treated and matched control populations. In addition, treated units may be excluded in an optimal manner (using a penalty parameter) to improve the quality of the match. For more detail see the references.

#### <span id="page-2-0"></span>dist2net 3

The main function is rcbsubset, which takes a distance/sparsity matrix or matrix-like object containing information about matchability of the treated and control units and a list of fine balance variables and produces a match. The other functions are largely for internal use and should not be needed by the large majority of users. The syntax and code structure is very similar in the closely related antecedent package rcbalance, which provides more helper functions for constructing matches but does not support optimal subset matching.

By default the package uses the R package rlemon to solve the minimum-cost network flow optimization problems by which matches are computed. Alternatively, users may specify that the rrelaxiv package should be used instead. However, this package carries an academic license and is not available on CRAN so users must install it themselves.

# Author(s)

Samuel D. Pimentel

Maintainer: Samuel D. Pimentel <spi@berkeley.edu>

## References

Pimentel, S.D., Kelz, R.R., Silber, J.H., and Rosenbaum, P.R. (2015) Large, sparse optimal matching with refined covariate balance in an observational study of the health outcomes produced by new surgeons, JASA 110 (510), 515-527.

Pimentel, S.D., and Kelz, R.R. (2020). Optimal tradeoffs in matched designs comparing US-trained and internationally trained surgeons. JASA 115 (532), 1675-1688.

Rosenbaum, P.R. (2012) Optimal matching of an optimally chosen subset in observational studies, JCGS 21.1: 57-71.

# dist2net *Building and Manipulating Network Flow Problems*

# Description

These are internal rcbsubset methods not meant to be called directly by users. They are used to construct a network flow problem from the information about a matching problem that is passed to the rcbsubset method.

#### Usage

```
dist2net(dist.struct, k, exclude.treated = FALSE, exclude.penalty = NULL, ncontrol = NULL,
tol = 1e-3)
```

```
dist2net.matrix(dist.struct, k, exclude.treated = FALSE, exclude.penalty = NULL,
tol = 1e-3
```
add.layer(net.layers, new.layer)

penalty.update(net.layers, newtheta, newp = NA)

```
penalize.near.exact(net.layers, near.exact)
```
# Arguments

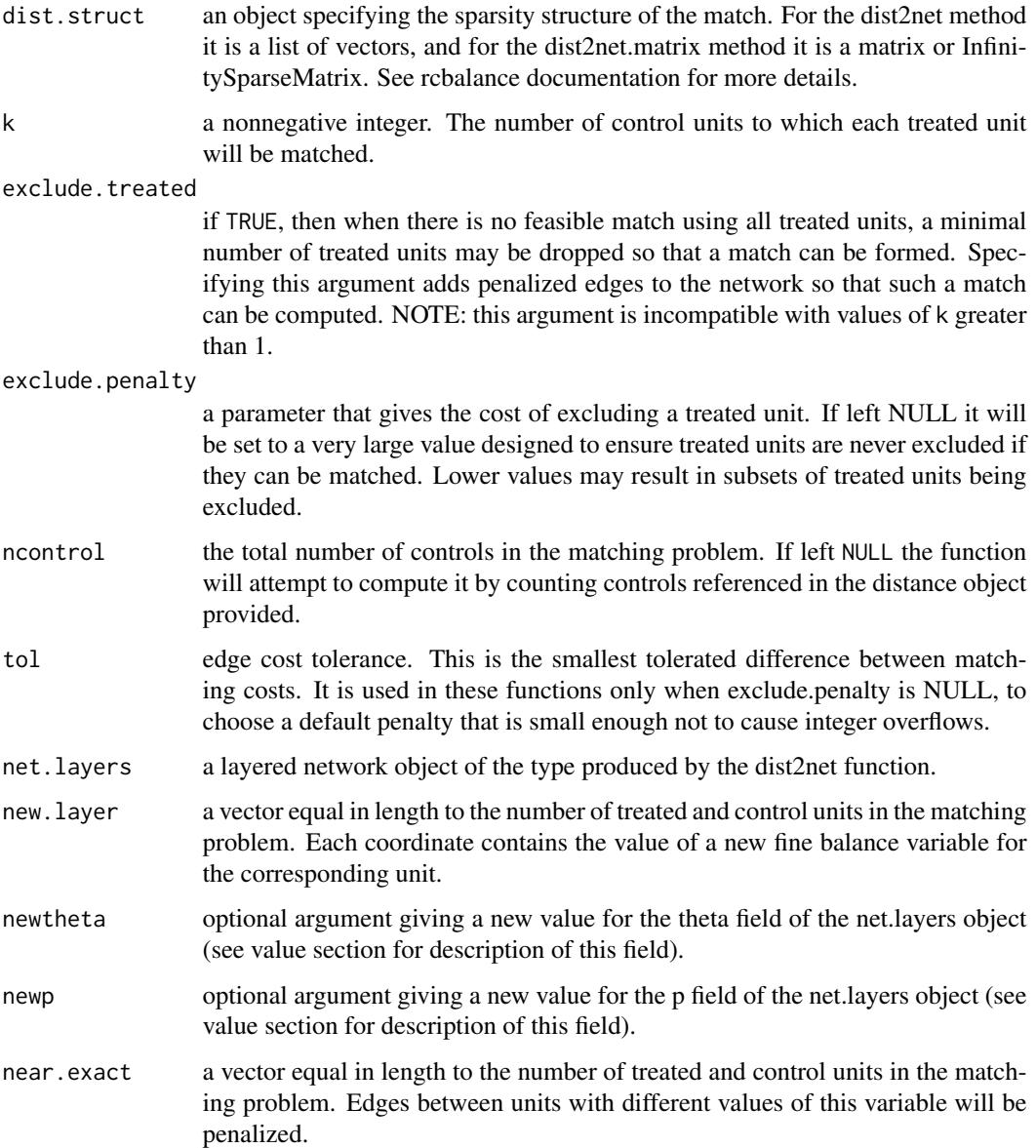

# Details

dist2net and dist2net.matrix take the distance structure given to rcbalance encoding information about the matching problem and converts it into a network flow problem. add.layer adds network structure to handle an individual fine balance variable (it can be called iteratively to add many such variables). penalty.update is used to change the penalties for each layer (and the penalties for edges used to exclude treated units if they are present) and penalize.near.exact is used to add penalties to the treated-control edges to allow near-exact matching. See the references for a detailed description of how the matching problem is transformed into a network.

#### <span id="page-4-0"></span>rcbsubset 5

# Value

A layered network object, formatted as a list with the following arguments (where narcs is the number of arcs and nnodes is the number of nodes in the network):

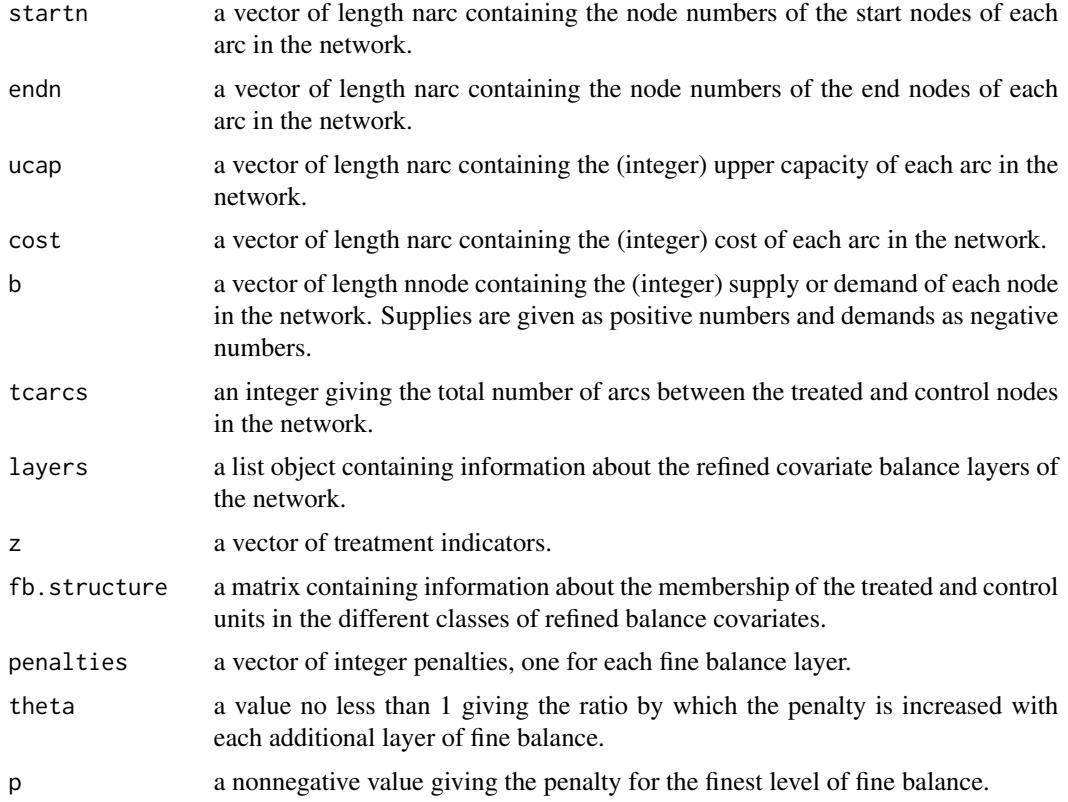

# Author(s)

Samuel D. Pimentel

rcbsubset *Optimal Matching with Refined Covariate Balance*

# Description

This function computes an optimal match with refined covariate balance.

# Usage

```
rcbsubset(distance.structure, near.exact = NULL, fb.list = NULL,
treated.info = NULL, control.info = NULL, exclude.penalty = NULL,
penalty = 2, tol = 1e-3, solver = 'rlemon')
```
# **Arguments**

distance.structure

A distance matrix, a sparse distance matrix of class InfinitySparseMatrix (produced by various functions in the optmatch package), or a a list of vectors that encodes information about covariate distances between treated and control units (produced by the build.dist.struct function in the rcbalance package). If a matrix is given, rows should correspond to treated units and columns to control units. Distances of Inf should be used to indicate that the units in question must never be matched to each other.

- near.exact an optional character vector specifying names of covariates for near-exact matching. This argument takes precedence over any refined covariate balance constraints, so the match will produce the best refined covariate balance subject to matching exactly on this variable wherever possible. If multiple covariates are named, near-exact matching will be done on their interaction.
- fb.list an optional list of character vectors specifying covariates to be used for refined balance. Each element of the list corresponds to a level of refined covariate balance, and the levels are assumed to be in decreasing order of priority. Each character vector should contain one or more names of categorical covariates on which the user would like to enforce near fine balance. If multiple covariates are specified, an interaction is created between the categories of the covariates and near fine balance is enforced on the interaction. IMPORTANT: covariates or interactions coming later in the list must be nested within covariates coming earlier in the list; if this is not the case the function will stop with an error. An easy way to ensure that this occurs is to include in each character vector all the variables named in earlier list elements. If the fb.list argument is specified, the treated.info and control.info arguments must also be specified.
- treated.info an optional data frame containing covariate information for the treated units in the problem. The row count of this data frame must be equal to the length of the distance.structure argument, and it is assumed that row i contains covariate information for the treated unit described by element i of distance.structure. In addition, the column count and column names must be identical to those of the control.info argument, and the column names must include all of the covariate names mentioned in the near.exact and fb.list arguments.
- control.info an optional data frame containing covariate information for the control units in the problem. The row count of this data frame must be no smaller than the maximum control index in the distance.structure argument, and it is assumed that row i contains the covariate information for the control indexed by i in distance.structure. In addition, the column count and column names must be identical to those of the treated.info argument.

#### exclude.penalty

A parameter that gives the cost of excluding a treated unit. If left NULL it will be set to a very large value designed to ensure treated units are never excluded if they can be matched. Lower values may result in subsets of treated units being excluded.

penalty a nonnegative value. This is a tuning parameter that helps ensure the different levels of refined covariate balance are prioritized correctly. Setting the penalty

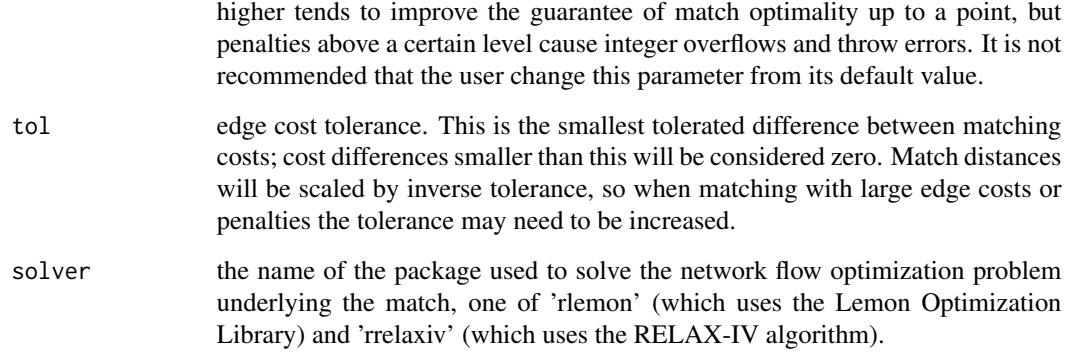

# Details

To use the option solver = 'rrelaxiv', the user must install the rrelaxiv manually; it is not hosted on CRAN because it carries an academic license.

# Value

A list with the following components:

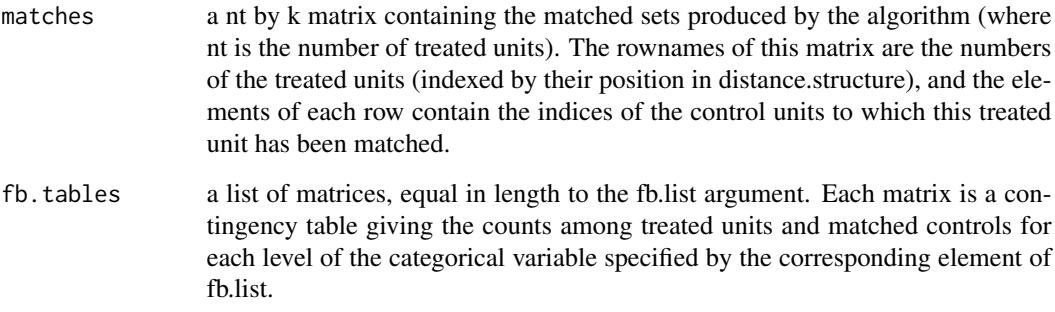

# Author(s)

Samuel D. Pimentel

#### References

Pimentel, S.D., Kelz, R.R., Silber, J.H., and Rosenbaum, P.R. (2015) Large, sparse optimal matching with refined covariate balance in an observational study of the health outcomes produced by new surgeons, JASA 110 (510), 515-527.

Pimentel, S.D., and Kelz, R.R. (2020). Optimal tradeoffs in matched designs comparing US-trained and internationally trained surgeons. JASA 115 (532), 1675-1688.

Rosenbaum, P.R. (2012) Optimal matching of an optimally chosen subset in observational studies, JCGS 21.1: 57-71.

# Examples

```
## Not run:
library(optmatch)
data(nuclearplants)
#match exactly on 3 binaries
exact.mask \leq exactMatch(pr \sim pt + ct + bw, data = nuclearplants)
my.dist.matrix \leq match_on(pr \sim date + t1 + t2 + cap + ne + cum.n,
within = exact.mask, data = nuclearplants)
#one treated unit out of 10 is excluded
rcbsubset(my.dist.matrix)
#repeat under a refined balance constraint
rcbsubset(my.dist.matrix, fb.list = list('ne'),
 treated.info = nuclearplants[which(nuclearplants$pr ==1),],
 control.info = nuclear plants[which(nuclear plants$pr == 0),])#specifying a low exclude.penalty leads to more individuals excluded
rcbsubset(my.dist.matrix, fb.list = list('ne'),
 treated.info = nuclearplants[which(nuclearplants$pr ==1),],
 control.info = nuclearplants[which(nuclearplants$pr == \emptyset),], exclude.penalty = 1.5)
#match using distance objects created by rcbalance package
library(rcbalance)
my.dist.struct <- build.dist.struct(z = nuclearplants$pr,
X = subset(nuclear plants[c('date', 't1', 't2', 'cap', 'ne', 'cum.n'))),exact = paste(nuclearplants$pt, nuclearplants$ct, nuclearplants$bw, sep = '.'))
rcbsubset(my.dist.struct, fb.list = list('ne'),
 treated.info = nuclearplants[which(nuclearplants$pr ==1),],
 control.info = nuclearplants[which(nuclearplants$pr == 0),], exclude.penalty = 15)
```
## End(Not run)

# <span id="page-8-0"></span>Index

add.layer *(*dist2net*)*, [3](#page-2-0)

dist2net, [3](#page-2-0)

penalize.near.exact *(*dist2net*)*, [3](#page-2-0) penalty.update *(*dist2net*)*, [3](#page-2-0)

rcbsubset, [5](#page-4-0) rcbsubset-package, [2](#page-1-0) remove.layer *(*dist2net*)*, [3](#page-2-0)